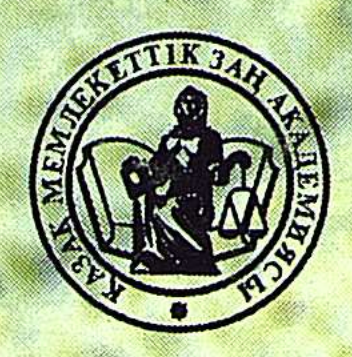

Казақстан Республикасы Білім және ғылым министрлігі Казақ мемлекеттік заң академиясы Мемлекет және құқық институты

# ЕГЕМЕНДІ, ҚҰҚЫҚТЫҚ, КӘСІПҚОЙ ЖӘНЕ ЗАЙЫРЛЫ ҚАЗАҚСТАН МЕМЛЕКЕТІ ДАМУЫНЫҢ ӨЗЕКТІ МӘСЕЛЕЛЕРІ

Казақстан Республикасы тәуелсіздігінің 10 жылдығына арналған ғылыми-теориялық конференцияның материалдары (Алматы қаласы, 12 желтоқсан 2000 жыл)

АКТУАЛЬНЫЕ ПРОБЛЕМЫ РАЗВИТИЯ СУВЕРЕННОГО, ПРАВОВОГО, **ПРОФЕССИОНАЛЬНОГО И СВЕТСКОГО** ГОСУДАРСТВА КАЗАХСТАН

Материалы научно-теоретической конференции, посвященной 10-летию независимости Республики Казахстан

(г. Алматы, 12 декабря 2000 года)

Алматы 2001

Казақстан Республикасы Білім және ғылым министрлігі Казақ мемлекеттік заң академиясы Мемлекет және құқық институты

# ЕГЕМЕНДІ, ҚҰҚЫҚТЫҚ, КӘСІПҚОЙ ЖӘНЕ ЗАЙЫРЛЫ ҚАЗАҚСТАН МЕМЛЕКЕТІ ДАМУЫНЫҢ ӨЗЕКТІ МӘСЕЛЕЛЕРІ

Қазақстан Республикасы тәуелсіздігінің 10-жылдығына арналған ғылыми-теориялық конференцияның материалдары (Алматы қаласы, 12 желтоқсан 2000 жыл)

# АКТУАЛЬНЫЕ ПРОБЛЕМЫ РАЗВИТИЯ СУВЕРЕННОГО, ПРАВОВОГО, ПРОФЕССИОНАЛЬНОГО И СВЕТСКОГО ГОСУДАРСТВА КАЗАХСТАН

Материалы научно-теоретической конференции,

# посвященной 10-летию независимости Республики Казахстан (г. Алматы, 12 декабря 2000 года)

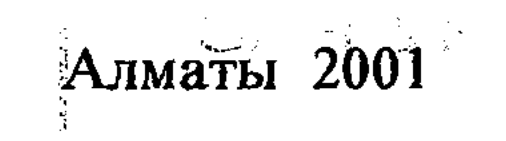

### ББК 67(5каз)Я73

 $E<sub>23</sub>$ 

E 23

Басылымның ғылыми редакторы - ҚР ҰҒА-ның корреспондент мүшесі, заң ғылымының докторы, профессор Ғ.С.Сапарғалиев.

Научный редактор издания - Г.С. Сапаргалиев, член-корреспондент НАН РК, доктор юридических наук, профессор.

Егеменді, құқықтық, кәсіпқой және зайырлы Қазақстан мемлекеті дамуының өзекті мәселелері: Қазақстан Республикасы тәуелсіздігінің 10-жылдығына арналған ғылыми-теориялық конференцияның материалдары (Алматы қаласы, 12 желтоқсан). – Алматы: ҚазМЗА, 2001. Актуальные проблемы развития суверенного, правового, профессионального и светского государства Казахстан: Материалы научнотеоретической конференции, посвященной 10-летию независимости Республики Казахстан (г. Алматы, 12 дек. 2000 г.). - Алматы: КазГЮА, 2001. - 192 с. Указ. имен, актов и док.: с. 176-189.

# ISBN 9965-562-44-X

Жинақта "Егеменді, құқықтық, кәсіпқой және зайырлы Қазақстан мемлекеті дамуының өзекті мәселелері" атты ғылыми-теориялық конференцияда Қазақ мемлекеттік заң академиясы мемлекет және құқық институты және басқа да жоғары оқу орындары ғылыми қызметкерлерінің оқыған баяндамалары мен мақалалары топталған (Алматы қаласы, 12 желтоқсан).

Материалда кең ауқымды ғылыми орта мен үстаздарға, студенттер мен аспиранттарға арналған.

Книга содержит доклады и статьи научных сотрудников Института государства и права КазГЮА и ряда других вузов, представленные на научно-теоретическую конференцию "Актуальные проблемы развития суверенного, правового, профессионального и светского государства Казахстан" (г. Алматы, 12 дек. 2000 г.).

В материалах рассматривается ряд современных проблем конституционного строительства Республики Казахстан.

Адресуется широкой научной общественности, преподавателям, аспирантам и студентам юридических вузов и факультетов.

## **ББК 67(5каз)Я73**

© Сапаргалиев Г.С., Айдарбаев С.Ж., Айтхожин К.К., Ахметова С.С.,

#### 12030020100 Я  $00(05)-01$

### ISBN 9965-562-44-X

Баймолдина З.Х., Жарболова Ә., Жумагулов М.И., Карабаева Р.С., Касымбек А.О., Кульжанов А.З., Майлыбаев Б.А., Мапашева Б.М., Мусабаева Г.Н., Окушева Р.Т., Омарова Ж.Т., Салимгерей А.А., Сансызбаев А.М., Стамкулов А.С., Сылкина С.М., Тлембаева Ж.У. С Сапаргалиев Г.С., составление. © КазГЮА. Алматы, 2001

### АЛҒЫ СӨЗ – ПРЕДИСЛОВИЕ

2000 жылдың 12 желтоқсанында Қазақстан Республикасының тәуелсіздігінің 10 жылдығына арналған "Егеменді, құқықтық, кәсіпқой және зайырлы Қазақстан мемлекеті дамуының өзекті мәселелері" атты ғылыми-теориялық конференция болып өтті.

Конференцияны үйымдастырушы ҚазМЗА Мемлекет және құқық институты.

Конференцияны ҚазМЗА-ның ректоры, заң ғылымдарының докторы, профессор М.С. Нәрікбаев ашты. Ол демократиялық құқықтық мемлекет құру жолындағы және Қазақстанда заң ғылымын дамытудағы жетістіктерді атап өтті.

Ректор өзінің алғы сөзінде де және баяндамаларды талқылау барысында да сот реформасының бағыттары мен болашағына, сот жүйесінің қалыптасу барысына ерекше көңіл аударды.

Конференцияға ҚазМЗА және басқа да жоғары оқу орындарының ғалымдары, ұстаздары, ғылыми қызметкерлері, аспиранттары мен ізденушілері қатысты.

Осы басылымда жарияланып отырған олардың баяндамалары мен әкімшілік, мақалалары құқық салаларының (конституциялық, халықаралық, азаматтық, экологиялық және қылмыстық) өзекті мәселелеріне арналған.

12 декабря 2000 года в Казахской государственной юридической академии прошла научно-теоретическая конференция, посвященная 10-летию независимости Республики Казахстан-"Актуальные проблемы развития суверенного, правового, профессионального и светского государства Казахстан<sup>5</sup>. Организатором конференции выступил Институтгосударства и права КазГЮА.

Конференцию открыл ректор КазГЮА, доктор юридических наук, профессор М.С.Нарикбаев. Он отметил некоторые итоги в ходе построения правового демократического государства и достижения в области юридической науки. И в своем вступительном слове, и в ходе обсуждения докладов ректор обратил особое внимание на перспективы реализации Государственной программы правовой реформы в целом и на развитие

судебной системы республики в частности.

В работе конференции приняли участие ученые и практики, преподаватели, аспиранты и соискатели из ряда вузов Республики Казахстан. Их доклады и статьи, публикуемые в настоящем издании, посвящены актуальным проблемам конституционного, административного, международного, гражданского, уголовного и экологического права.

 $\overline{\mathbf{3}}$ 

# КОНСТИТУЦИОННО-ПРАВОВЫЕ АСПЕКТЫ РАЗВИТИЯ СУВЕРЕННОГО, ПРАВОВОГО, ПРОФЕССИОНАЛЬНОГО И СВЕТСКОГО ГОСУДАРСТВА

Г.С. Сапаргалиев, директор Института государства и права КазГЮА, член-корреспондент НАН РК, доктор юридических наук, профессор

### ЗАКОНОМЕРНОСТИ И ТЕНДЕНЦИИ РАЗВИТИЯ КОНСТИТУЦИОННОГО ЗАКОНОДАТЕЛЬСТВА РЕСПУБЛИКИ КАЗАХСТАН

В начале 1990-х годов на огромной территории евразийского континента произошла смена одной государственно-правовой системы, называвшейся социалистической, другой государственно-правовой системой, которая, как бы нам ни хотелось именовать ее по-другому, называется капиталистической. Это произошло после развала Союза ССР и образования на базе бывших союзных республик самостоятельных суверенных государств. В течение нескольких лет произошли два редчайших в истории события. Первое - мгновенно развалилось союзное государство, считавшееся могучей сверхдержавой, второе - на месте одного федеративного государства образовались 15 самостоятельных государств. Соответственно, начали действовать объективные закономерности слома старого и формирования нового типа государства и новой правовой системы. Первая закономерность связана со сломом социалистической системы государства и права. Казахская союзная республика в составе СССР считалась социалистическим государством и обладала формальными атрибутами государственности: Конституцией, высшими органами государственной власти (законодательным органом, правительством, судебной системой), своей территорией, гражданством, "суверенными" правами, законодательством.

 $\overline{4}$ 

Слом аппарата социалистического государства в Казахстане происходил в течение нескольких лет и завершился, в основном, в конце 1993 года, с самороспуском Верховного Совета Республики Казахстан и ликвидацией Советов народных депутатов. Поскольку Верховный Совет РК и местные Советы народных депутатов формировали (избирали) все органы государственной власти снизу доверху (кроме судей районных судов, которых избирали граждане) ликвидация системы Советов в Казахстане означала отказ от прежних советских принципов, от порядка формирования и всей системы государственных органов, что повлекло за собой коренные преобразования государственных органов. Этот слом происходил относительно мирно, без особых социальнополитических осложнений, хотя, безусловно, повлиял на процесс формирования конституционного законодательства. Процесс слома социалистического государственного аппарата происходил не анархическим путем, а на основе и в соответствии с конституционными актами.

Первым таким актом стала Декларация о государственном суверенитете Казахской Советской Социалистической Республики от 25 октября 1990 года<sup>1</sup>.

Ныне существуют две позиции в оценке Декларации. Одни полагают, что она не внесла в государственный строй Казахстана какихлибо существенных изменений, поэтому не может считаться актом, содержащим идеи независимости и несоциалистического государства. Другие считают, что Декларация положила начало независимости и несоциалистического пути развития государства. Мы придерживаемся второй позиции.

Декларация содержит такие положения, которые отвергали принципы, порядок организации и деятельности социалистического федеративного государства и выдвигали новые, не присущие ему. Приведем лишь некоторые положения Декларации, подтверждающие данную позицию.

1. Декларация провозгласила государственный суверенитет Казахской ССР. В Конституции Казахской ССР 1978 года говорилось, что Казахская ССР - суверенное государство. Однако суверенные права республики ограничивались нормами Конституции СССР 1977 года. О каком суверенитете Казахской ССР можно было говорить, если в статье 73 Конституции Казахской ССР было записано, что "законы СССР обязательны на территории Казахской ССР". В Декларации же говорилось, что "Казахская ССР вправе приостанавливать на своей территории действие законов и других актов высших органов Союза, нарушающих суверенные права и Конституцию Рес-См.: Ведомости Верховного Совета Казахской ССР. - 1990. - № 44. - Ст. 408.

 $\frac{5}{0}$ 

публики". На территории Казахской ССР за исключением вопросов, добровольно делегированных ею Союзу, устанавливалось верховенство Конституции и законов Казахской ССР. Следовательно, Декларация положила начало формированию самостоятельного конституционного законодательства Казахстана.

2. Органы государственной власти Казахской ССР были составной частью органов государственной власти СССР. Так, все звенья Советов - от Верховного Совета СССР до сельских, аульных Советов составляли единую систему государственной власти. О самостоятельной организации государственных органов, не входящих в систему Советов, не могло быть и речи. В Декларации же было записано, что "Казахская ССР самостоятельно решает все вопросы (подчеркнуто нами.  $-$  Г.С.), связанные с политическим, экономическим, социальным и национально-культурным строительством в Республике, ее административно-территориальным устройством, определяет структуру и компетенцию органов государственной власти и управления".

3. В Конституции Казахской ССР был закреплен принцип единства государственной власти. Вся государственная власть осуществлялась через Советы народных депутатов, составлявших политическую основу Казахской ССР. Все другие государственные органы были подконтрольны и подотчетны Советам. Как видим, о разделении государственной власти также не было речи. В Декларации же было записано, что "государственная власть в Республике осуществляется по принципу ее разделения на законодательную, исполнительную и судебную" (ст. 7).

4. Казахская ССР не имела собственных внутренних войск, органы государственной безопасности и внутренних дел республики были частью соответствующих органов Союза и не подчинялись высшим государственным органам республики. А это один из существенных показателей отсутствия суверенитета республики. В Декларации же прямо было записано, что Казахская ССР обладает правом на собственные внутренние войска, органы государственной безопасности и внутренних дел, подчиненные и подконтрольные Верховному Совету Казахской ССР и Президенту Казахской ССР. Приведенные положения Декларации дают объективное основание для вывода о том, что этот акт положил начало: 1) слому социалистической государственной "машины" в Казахстане, 2) созданию демократического правового государства, 3) коренному изменению статуса республики в союзном государстве. Из всего этого можно сделать еще один важный вывод: начало образования самостоятельного, суверенного государства Казахстан

 $\tilde{\delta}$ 

положила именно Декларация о государственном сувере итете Казахской ССР. Она же стала первым конституционным актом, залож вним краеугольные камни самостоятельного конституционного законодательства Республики Казахстан.

Другим конституционным актом является Закон Казахской ССР от 10 декабря 1991 года "Об изменении наименования Казахской Советской Социалистической Республики"<sup>2</sup>. Этот Закон, хотя и не назывался конституционным, по существу был таковым, поскольку Конституция Казахская ССР не знала понятия "конституционный закон". Данный Закон подвел правовую основу под ликвидацию социалистического государства. Закон подходил к оценке сущности государства не с классовых, а с цивилизационных позиций. Народ Казахстана отныне не делился на рабочий класс, крестьянство и интеллигенцию, волю и интересы которых выражала "Казахская Советская Социалистическая Республика как социалистическое общенародное государство" (ст. 1 Конституции КазССР). Закон принимался от имени всего народа, без упоминания классов и социальных слоев. Закон исходил из стремления народа "к построению демократического, независимого, миролюбивого, правового государства, основанного на принципах самоопределения, незыблемости прав и свобод человека, политическом, экономическом и идеологическом многообразии общества" (преамбула Закона).

Закон включает в себя две небольшие статьи. В статье 1 говорится о переименовании Казахской ССР в Республику Казахстан. Статья 2 указывает на необходимость внесения соответствующих изменений в законодательные акты, в частности в Декларацию о государственном суверенитете Казахской ССР.

Какие же изменения предлагалось внести в Декларацию? На этот вопрос может быть дан только один ответ. С момента принятия упомянутого Закона Декларация должна была бы называться так: "Декларация о государственном суверенитете Республики Казахстан". Однако эта сторона Закона осталась незамеченной и практиками, и теоретиками. Между тем она имеет существенное значение. Первым Законом суверенного независимого государства Казахстан Декларация признается в качестве первого конституционного акта. Переименование Казахской ССР в Республику Казахстан означапо ориентацию страны на построение другого, несоциалистического государства. И наблюдается интересное явление. Процесс слома механизма социалистического государства начинается с коренного изменения организации и деятельности местных органов государ-<sup>2</sup> Tam же.  $-1991. -$  No 48-50. – Ст. 585.

 $\frac{8}{7}$ 

ственной власти. 13 января 1992 года принимается Закон РК "О приостановлении действия отдельных норм Конституции Казахской ССР в переходный период"3.

Упомянутый Закон интересен с точки зрения отношения законодательного органа к местным государственным органам. В нем говорилось, что в связи с изменением системы полномочий местных органов государственной власти и управления в переходный период, в соответствии с Конституционным законом РК от 16 декабря 1991 года "О государственной независимости Республики Казахстан" (далее - Конституционный закон от 16 декабря 1991 года), Верховный Совет РК постановляет: "Приостановить в переходный период действие части третьей статьи 80 в отношении создания местными Советами народных депутатов исполнительных и распорядительных органов". Речь идет о части третьей статьи 80 Конституции Казахской ССР. В Конституционном законе от 16 декабря 1991 года нет ни слова о местных органах государственной власти и управления. Тогда почему же процитированный выше Закон РК от 13 января 1992 года ссылается на него?

Это может быть объяснено, во-первых, тем, что Конституционный закон от 16 декабря 1991 года объявил Казахстан независимым государством, обладающим всей полнотой власти на своей территории, самостоятельно определяющим и проводящим внутреннюю и внешнюю политику; во-вторых, тем, что государственная власть в Республике Казахстан отныне строится и осуществляется исходя из принципа ее разделения на три ветви: законодательную, исполнительную и судебную. Этот принцип в отношении исполнительной власти относится ко всем ее звеньям - от правительства до аульного и сельского уровня. Таким образом, на местном уровне был положен конец всевластью Советов народных депутатов. Упомянутый Конституционный закон не только приостановил право местных Советов создавать исполнительные и распорядительные органы, но и их право руководить на своей территории государственным, хозяйственным и социально-культурным строительством. Это был не только конституционный, но и исторический по своему характеру Закон, поскольку он положил конец всевластью Советов, утверждавшемуся в течение более чем 70 лет.

Конституция Республики Казахстан 1993 года, во-первых, уже не упоминала Советы народных депутатов, но говорила просто о местных представительных органах населения, во-вторых, она узаконила

<sup>3</sup> Там же. - 1992. - № 4. - Ст. 72.

 $\boldsymbol{8}$ 

самостоятельность и независимость местных исполнительных органов от представительных органов. Хотя Советы народных депутатов продолжали существовать, Конституция не оставляла сомнения в скорой замене их другим наименованием. Закон РК от 10 декабря 1993 года "О местных представительных и исполнительных органах в Республике Казахстан" положил конец существованию Советов.

Судьба же высшего звена советской формы государственной власти - Верховного Совета - сложилась иначе. Верховный Совет, ограничивая и вытесняя Советы из сферы государственной жизни, тем самым подложил и под себя "мину замедленного действия". Депутаты Верховного Совета, принимая вышеупомянутые законы, вряд ли предполагали, что подобная участь ждет и Верховный Совет. Для беспокойства как будто бы не было оснований. Конституция 1993 года, хотя не упоминала о всевластии Верховного Совета и провозгласила принцип разделения государственной власти, все же попыталась сохранить приоритет Верховного Совета над другими ветвями государственной власти.

Дело в том, что в процессе разработки проекта этой Конституции большинство депутатов отчаянно сопротивлялись ограничению компетенции Верховного Совета. Было еще живо советское государственно-правовое мышление о первенстве роли законодательного органа как источника государственной власти, и была ориентация на парламентаризм. Этим объясняются особенности структуры Конституции: предоставление широких полномочий Верховному Совету; почти полное отсутствие механизма "сдержек и противовесов", в частности возможности роспуска Верховного Совета, и наличие других черт, не присущих государству, построенному на принципе разделения государственной власти на ветви.

Верховный Совет не мог функционировать на основе внутренне противоречивой Конституции. К моменту самороспуска Верховного Совета в декабре 1993 года он фактически изжил себя, хотя юридически, согласно нормам Конституции, Верховный Совет продолжал фигурировать, и даже были проведены выборы в Верховный. Совет. Признание Верховного Совета последнего, 13-го, созыва нелегитимным было лишь юридической констатацией неприемлемости как Конституции 1993 года, так и Верховного Совета, образован ного на ее основе, к новым государственно-правовым реалиям. Таким образом, можно считать, что март 1995 года, когда Конституционный суд РК признал Верховный Совет РК нелегитимным. является временем окончательной мирной ликвидации механизма советской государственности в Казахстане.

Вторая объективная закономерность - создание нового типа государства - также начала действовать сразу после создания возможностей для достижения под инного суверенитета. Она нашла проявление в формировании следующих элементов, присущих независимому, самостоятельному и суверенному государству:

1. В Конституции Казахской ССР 1978 года говорилось лишь о том, что терри гория республики не может быть изменена без ее согласия. Границы между Казахской ССР и другими союзными республиками могли изменяться по их взаимному соглашению. Данное конституционное положение было фикцией, ибо вопрос об изменении границ между союзными республиками решался в ЦК КПСС и Правительстве СССР, что приводило к межнациональным конфликтам. Такие случаи, как известно, были между Казахстаном и Узбекистаном, между Россией и Украиной. Подобные так называемые соглашения оставили трудно разрешимые проблемы на последующие годы. К тому же высшие органы СССР оказались неспособными гарантировать целостность территории союзных республик, что стало очевидным на примере Азербайджана и Армении.

Территори в Казахской ССР была частью территории союзного государства и использовалась без ее согласия, по решению союзных органов. Так, на земле Казахстана в течение почти сорока лет проводились испытания ядерного оружия. В Декларации о государственном суверенитете Казахской ССР было записано, что "территория Казахской ССР в существующих границах является неделимой и неприкосновенной и не может быть использована без ее согласия" (выделено нами.  $-\Gamma$ . С.). Это было новое положение, определявшее статус территории Казахстана как пространства суверенного государства. Конституцион ный закон от 16 декабря 1991 года повторил положения Декларации: "Территория Республики Казахстан в существующих границах является целостной, неделимой и неприкосновенной" (ст. 5 Конституционного закона). Конституция 1993 года зафиксировала: "Территория Республики Казахстан является целостной, неделимой, неприкосновенной".

Конституция Республики Казахстан 1995 года более основательно подошла к определению статуса территории республики.

Первое: государство Казахстан само обеспечивает целостность, неприкосновенность и неотчуждаемость своей территории. Второе: установленная Конституцией территориальная целостность государства не может быть изменена. Кроме того, в Конституционном законе РК от 2 ноября 1995 года "О республиканском референдуме" указывается, что вспрос о территории не может выноситься на референдум.

2. Обеспечив территориальную основу своей национальной государственности, народ Казахстана в лице законодательного органа - Верховного Совета РК, Президента РК начал создавать новое суверенное государство. Прежде всего были определены принципы организации и деятельности государства Казахстан. В Декларации о государственном суверенитете было провозглашено, что государственная власть в республике осуществляется по принципу ее разделения на законодательную, исполнительную и судебную. Этот принцип был подтвержден в Конституционном законе от 16 декабря 1991 года, в Конституции 1993 года и Конституции 1995 года.

Однако провозгласить принцип разделения оказалось легче, чем построить государство на его основе. Как уже отмечалось, Конституция 1993 года не справилась с этой задачей. Наиболее последовательно вопрос о принципе разделения власти решен в Конституции 1995 года. В то же время следует отметить, что существуют определенные проблемы в формулировании и реализации этого принципа.

Присмотримся повнимательнее к формулировке пункта 4 статьи 3 ныне действующей Конституции: "Государственная власть в Республике едина, осуществляется на основе Конституции и законов в соответствии с принципом ее разделения на законодательную, исполнительную и судебную ветви".

Итак, единая государственная власть разделяется на три ветви: Парламент РК, система исполнительной власти во главе с Правительством РК и судебные органы. Ни в одну из ветвей не входит Президент РК, Конституционный совет РК и Прокуратура РК. Но разве эти трое не органы государственной власти? Вряд ли кто в этом усомнится. Значит, следует более углубленно изучать принцип разделения государственной власти в условиях Республики Казахстан. Неизученность этой проблемы наиболее ярко видна на примере конституционного статуса Прокуратуры РК. Предоставив Прокуратуре право опротестовывать законы, противоречащие Конституции, последняя не указала орган, куда можно направить протест.

Конституция 1995 года впервые сформулировала новые основополагающие принципы деятельности республики, которые имеют исключительно важное значение для построения и деятельнос-

ти нового государства и общества. a Carrier Stra Прежде всего под "республикой" нельзя понимать только государство. Конституция имеет в виду и общество в целом. Теперь возьмем основополагающий принцип общественного согласия и политической стабильности. Разве только государство может обеспечить такое состояние? Нет, оно может быть обеспечено об-ક કરે

 $\langle 11 \rangle$ 

щими усилиями государства и общества. На это должна быть направлена деятельность всех существующих политических, общественных объединений и организаций, в том числе и оппозиционных. Если последние будут заниматься не конструктивной, а деструктивной деятельностью, то они тем самым будут нарушать Конституцию. Этот принцип нужно рассматривать в широком аспекте, а именно в смысле взаимодействия государственных органов и общественных объединений в осуществлении различных функций государства. В условиях, когда национальной безопасности угрожают политический и религиозный экстремизм, общая преступность, одни государственные органы не смогут справиться с этими негативными явлениями. Необходима правовая база для привлечения к этому общественности, а не закон, разрешающий распространение боевого оружия под видом развития охранной деятельности.

Обратимся к другому основополагающему принципу - экономическое развитие на благо всего народа. Пункт 2 статьи 6 Конституции указывает, что "собственность обязывает, пользование ею должно одновременно служить общественному благу". Из этих попожений вытекают два вывода.

Первый: государство не должно пускать экономику на самотек под предлогом либерализации экономических отношений. Умеренное, мягкое (а где это необходимо - и жесткое) регулирование экономических отношений и направление их в нужное русло только и может содействовать развитию экономики.

Второй: частная собственность должна быть использована не только в интересах ее хозяев, но и служить экономическому развитию всего общества. И государство, и общество должны работать в направлении формирования именно такого социально-экономического сознания.

А разве можно формировать только усилиями государства такой принципиальный фактор, как казахстанский патриотизм? Это задача и государства, и всего общества.

Итак, новые принципы организации и деятельности государства получили конституционное закрепление. Нужно работать в направлении обеспечения их реализации.

За годы независимости Республики Казахстан были решены такие вопросы, как:

- 1) этносоциальная характеристика государства,
- 2) форма правления,
- 3) структура органов государства,
- 4) функции государства.

Название "Казахская ССР" однозначно свидетельствовало о том, что этнической основой национальной государственности признавалась казахская нация. И это в советское время было правильным и не вызывало сомнений. Такое представление мы пытались зафиксировать и в новых правовых документах. Так, в Конституции 1993 года говорилось, что Республика Казахстан - "форма государственности самоопределившейся казахской нации" (из положения "Первое" Основ конституционного строя). Конституция 1995 года признает, что государственность создается "на исконной казахской земле" (преамбула) и "единственным источником государственной власти является народ" (п. 1 ст. 3). Такой подход к карактеристике социально-этнической основы государства соответствует реалиям и служит цементирующим началом всего общества.

Вопрос о форме правления в Казахстане также решился не в одночасье. Вначале, можно полагать, ориентация была на парламентскую республику советского типа, о чем выше уже говорилось. Однако такая ориентация показала и доказала свою историческую бесперспективность. Постепенно в республике складывалась президентская форма (система) правления. И она была признана Конституцией 1995 года. Были высказывания, что Конституция, признав президентскую форму правления, создает правовую основу для авторитаризма. Хотя подобные опасения оказались беспочвенными, иногда и сегодня можно услышать голословные высказывания о каком-то авторитаризме в Казахстане. Изменения и дополнения, внесенные в Конституцию 7 октября 1998 года по инициативе Президента Республики Казахстан Н.А. Назарбаева, показывают, что конституционное развитие Казахстана идет по пути дальнейшей демократизации. Есть все основания надеяться, что этот процесс будет продолжаться.

Весьма актуален вопрос о структуре государственных органов, о принципах их взаимодействия. Пост Президента был конституирован в Казахстане еще при советской власти. Вначале он был включен в систему исполнительной власти. Такой статус главы государства был зафиксирован в Конституционном законе от 16 декабря 1991 года и подтвержден Конституцией 1993 года. Мы считаем, что первый шаг в сторону усиления президентской власти сделал самораспустившийся Верховный Совет РК принятием Закона ГК от 10 декабря 1993 года "О временном делегировании законодательных полномочий Президенту Республики Казахстан". Ныне Президент РК занимает особое, своеобразное положение в механизме государства. Отошло в историю не только название "Верховный Совет", но и все то, что было ему присуще. Высший законодательный орган рес-

публики имеет не только новое название - "Парламент", но и совершенно новый статус и функции. Своеобразны взаимоотношения палат Парламента РК. Структура Парламента не совсем соответствует традиционным понятиям "нижняя" и "верхняя" палаты. Но как бы то ни было, продолжается своеобразный процесс становления казахстанского Парламента. Пять лет его функционирования свидетельствуют, что оказались беспочвенными утверждения критиков президентской формы правления, о давлении Президента на Парламент. Между Президентом и Парламентом сложились нормальные рабочие взаимоотношения. Полномочия Парламента были расширены по инициативе именно Президента. Разумеется, бесконечное расширение полномочий какой-либо одной из ветвей государственной власти не показатель демократического развития и может привести к нарушению баланса между ними.

Особенно трудным, я бы даже сказал - болезненным, оказался процесс становления местных органов государственной власти. Было покончено с мнимым всевластием местных Советов народных депутатов. И это было правильно. Однако, кажется, "вместе с водой выплеснули и ребенка". Местные представительные органы - маслихаты - являются органами местного населения. Однако в полной мере таковыми они пока не стали ни по каким параметрам. Законом РК от 23 января 2001 года "О местном государственном управлении в Республике Казахстан" предусмотрен ряд новых положений, расширяющих полномочия маслихатов.

Далее. Местное самоуправление оторвано от местных государственных органов. В результате местные государственные представительные и исполнительные органы теряют социальную опору в лице местного населения. Это четко прослеживается на процессе подготовки проектов законов о местных органах. Первый такой законопроект был представлен Мажилису еще в 1996 году, но был отвергнут. Потом появился еще один, затем два других законопроекта - о местных органах государственного управления и о местных органах самоуправления. Наконец, 23 января 2001 года был принят вышеупомянутый Закон о местном государственном управлении. О сущности государства нужно судить не только и не столько по его формам, структуре органов, их формальным взаимоотношениям, но, главным образом, по их функциональной направленности и содержанию деятельности. В настоящей статье не ставилась задача выстраивания функций государства Казахстан - намечены лишь идеи, которые должны быть положены в основу деятельности государства.

В Конституции 1995 года записано, что "Республика Казахстан утверждает себя демократическим, светским, правовым и социальным государством, высшими ценностями которого являются человек, его жизнь, права и свободы" (п. 1 ст. 1). В этих положениях выражена суть идеологии, которой должны руководствоваться все государственные органы в процессе своей деятельности.

# К.К. Айтхожин,

доцент

 $15$ 

кафедры конституционного и административного права КазГЮА, кандидат юридических наук

# КОНСТИТУЦИОННЫЙ ЗАКОН КАК ВАЖНЕЙШИЙ ИСТОЧНИК КОНСТИТУЦИОННОГО ПРАВА РЕСПУБЛИКИ КАЗАХСТАН

В настоящее время в Республике Казахстан идет процесс активного формирования новой системы источников конституционного права. Коренная перестройка этой системы права, как и всего действующего права Казахстана, была обусловлена переходом государства от тоталитарного к демократическому режиму властвования.

За годы демократического обновления в Казахстане были приняты такие основополагающие нормативные правовые акты, как Конституционный закон РК от 16 декабря 1991 года "О государственной независимости Республики Казахстан", две Конституции (1993 и 1995), ставшие главными источниками конституционного права, появились новые виды источников этой фундаментальной отрасли (конституционные законы, акты органов конституционного контроля, международные договоры и др.). В республике постепенно повышается роль законов и последовательно осуществляется принцип иерархии нормативных правовых актов, закрепленный в Законе РК от 24 марта 1998 года "О нормативных правовых актах" (далее - Закон о нормативных правовых актах). Формирование новой системы источников конституционного права будет способствовать упрочению конституционной стабильности, становлению демократического общества и построению правового государства в Казахстане.

Конституционный закон как новый вид источников конституционного права в правовой системе Республики Казахстан появился 16 декабря 1991 года. В этот исторический день Верховным Советом РК был принят первый Конституционный закон РК - "О государственной независимости Республики Казахстан". Между тем в Конституции Казахской ССР 1978 года и в многочисленных поправках к ней такой вид закона не устанавливался. Но уникальные исторические события, связанные с развалом СССР и тем, что уже в августе - октябре 1991 года почти все союзные республики (кроме Казахстана и России) провозгласили свою государственную независимость, привели к тому, что Верховный Совет нашей республики именно путем принятия вышеназванного Конституционного закона торжественно провозгласил государственную независимость Республики Казахстан.

В советской юридической науке вопросам о категории "конституционный закон" уделялось определенное внимание, но в связи с отсутствием практики подразделения законов на конституционные и обычные эти вопросы относились к числу спорных и абстрактных<sup>1</sup>. В этой связи авторы фундаментального российского исследования "Сравнительное конституционное право" отмечают, что и в настоящее время в российской юридической литературе "общим, как правило, является неопределенность характеристик содержания и юридической силы этого вида закона"<sup>2</sup>.

Исследованию сущности и содержания понятия "конституционный закон" особое внимание уделяют казахстанские ученые-правоведы. Так, в 1991 году Ю.В. Мальцевым была защищена диссертация на соискание ученой степени кандидата юридических наук "Механизм действия конституционного закона (теоретические аспекты)". Вопросы соотношения конституции и конституционных законов получили детальное освещение в работах члена-корреспондента НАН РК, доктора юридических наук, профессора Г.С. Сапаргалиева, доктора юридических наук, профессора О.К. Копабаева, кандидата юридических наук, доцента Р.Т. Окушевой и в ряде других публикаций последнего времени<sup>3</sup> Качественная определенность конституционного закона выявляется прежде всего в его соотношении с Конституцией РК. Во-пер-

<sup>1</sup> См.: Конституция, закон, подзаконный акт. - М.: Юрид. лит., 1994. - С. 58. 2 См.: Сравнительное конституционное право. - М.: Манускрипт, 1996. - С. 25. 3 См.: Сапаргалиев Г.С. Конституционное право Республики Казахстан. - Алматы: Жеті жарғы, 1998. - С. 57; Копабаев О.К. Конституционные законы : вопросы теории и практики // Вестн. КазГУ им. аль-Фараби. - Сер. юрид. - 1998. - № 6. - С. 54-57; Окушева Р. Т. Теория и практика классификации нормативных правовых актов в Республике Казахстан (некоторые вопросы) // Государство и право. - 1999. - № 8. - С. 89-97; и др.

вых, как при внесении изменений и дополнений в Основной закон, так и при принятии конституционного закона характерным является и особый порядок принятия акта квалифицированным большинством голосов от общего числа депутатов каждой из палат Парламента РК (п. 3 и 4 ст. 62 Конституции), и однородность предмета правового регулирования. Во-вторых, однородность правового регулирования не означает, однако, тождества Конституции РК и конституционного закона.

Несмотря на то, что конституционные законы являются актами с особо важным нормативно-правовым содержанием, они в целом не обладают качеством Основного закона, поскольку регламентируют конкретную сферу общественных отношений, объединяя часть однородных конституционно-правовых норм. В конституционных законах конкретизируются и развиваются предписания Конституции об образовании органов государства (Парламента, Правительства, Конституционного совета и пр.) Естественно, Основной закон не может самым подробным образом регламентировать вопросы организации и деятельности всех государственных органов - такая регламентация привела бы к значительному расширению его содержания, а следовательно, и объема текста. Таким образом, конституционные законы - это одно из важнейших средств обеспечения реализации Конституции, связи с ней текущего законодательства. И здесь нельзя не обратить внимания на статью 128 Конституции РК 1993 года, которая рассматривала конституционные законы как средство обеспечения ее собственной стабильности.

Законодательство Казахской ССР, где, как уже отмечалось, отсутствовало подразделение законов на обычные и конституционные, формировалось по принципу соответствия законов Конституции Казахской ССР. Но несмотря на отсутствие в юриспруденции понятия "конституционный закон", в Казахской ССР существовала практика изменения Конституции с помощью законов. принимаемых в особом порядке. Например, если законы, согласно статье 102 Конституции Казахской ССР, принимались большинством от общего числа депутатов Верховного Совета КазССР, то изменение Конституции производилось решением Верховного Совета, принятым большинством не менее двух третей от общего числа депутатов Верховного Совета (ст. 173 Конституции КазССР 1978 года). Конституция РК 1993 года впервые в истории правовой системы нашего государства закрепила подразделение законов на обычные и конституционные. В статье 129 первого Основного закона РК было установлено, что "законы, названные в Конституции Республики Казахстан конституционными, принимаются Верховным Советом не менее чем двумя третями голосов от общего числа депутатов Верховного Совета". Кроме того, в статье 128 той же Конституции содержалось принципиальное положение о том, что "стабильность Конституции обеспечивается особым порядком ее изменения и процедурой пересмотра отдельных конституционных положений, а также конституционными законами". Причем для внесения в Конституцию изменений и дополнений также требовалось квалифицированное большинство - две трети голосов от общего числа депутатов Верховного Совета (ст. 129). Исключение из этого правила составляли только поправки в Конституцию, "касающиеся основ конституционного строя" и вносившиеся "не менее чем тремя четвертями голосов от общего числа депутатов Верховного Совета" (ст. 129). Обычные же законы принимались Верховным Советом "большинством голосов от общего числа его депутатов" (ст. 72).

В Конституции РК 1995 года установлен иной подход к решению вопросов соотношения основных источников конституционного права - Конституции, конституционных законов и обычных законов. Так, согласно пункту 1 статьи 4, "действующим правом в Республике Казахстан являются нормы Конституции, соответствующих ей законов, иных нормативных правовых актов..."

Из вышеприведенного положения вытекают различия в процедурах принятия изменений и дополнений в Конституцию, принятия конституционных законов, а также обычных законов. Нормами статьи 62 Конституции установлено, что "изменения и дополнения в Конституцию вносятся большинством не менее трех четвертей голосов от общего числа депутатов каждой из палат"; "конституционные законы принимаются по вопросам, предусмотренным Конституцией, большинством не менее двух третей голосов от общего числа депутатов каждой из палат"; "законодательные акты Парламента и его палат принимаются большинством голосов от общего числа депутатов палат..."  $(n. 3-5)$ .

Конституция, к сожалению, не дает прямого ответа на вопрос: обладает ли конституционный закон более высокой юридической силой по сравнению с обычными законами? На наш взгляд, из содержания конституционных положений, посвященных законодательной деятельности Парламента, вытекает, что конституционные и обычные законы обладают различной юридической силой. Прежде всего такое различие законов обусловлено особой конституционной процедурой принятия конституционных законов. В этой связи не будет лишним повторить, что пунктом 4 статьи 62

Конституции установлено, что "конституционные законы принимаются по вопросам, предусмотренным Конституцией, большинством не менее двух третей голосов от общего числа депутатов каждой из палат". Такая процедура предполагает, по нашему мнению, и различную юридическую силу конституционных и обычных законов. Бесспорно, что конституционные законы принимаются по вопросам, имеющим первостепенную конституционную значимость. Именно эта значимость и определяет особую процедуру принятия Парламентом конституционного закона.

Особая юридическая сила конституционных законов, по сравнению с обычными законами, состоит также в том, что принимает конституционные законы, вносит в них изменения и дополнения только Парламент на совместном заседании палат (пп. 1 ст. 53 Конституции). Кроме того, пункт 6 статьи 62 Основного закона устанавливает обязательность проведения "не менее двух чтений по вопросам... принятия конституционных законов или внесения в них изменений и дополнений". Обращает на себя внимание статья 4 Закона о нормативных правовых актах, закрепившая иерархию данных актов в системе действующего права республики. В этой иерархии конституционные законы и указы Президента РК, имеющие силу конституционного закона, поставлены выше кодексов, законов и указов Президента, имеющих силу закона.

Такое соотношение конституционных законов и обычных законов, закрепленное Законом о нормативных правовых актах, не вызывает замечаний. Из установленной в этом Законе иерархии актов следует, что обычные законы не могут противоречить конституционным законам. Именно этим, как подчеркивалось выше, обусловлена особая процедура принятия конституционных  $\mathbf{M}$ законов, закрепленная в пунктах 4 и 6 статьи 62 Конституции.

Вместе с тем Закон о нормативных правовых актах, установив иерархию конституционных и обычных законов, стал, на наш взгляд, актом официального толкования Парламентом РК статьи 62 Конституции. Дело в том, что вопросы соотношения юридической силы конституционных и обычных законов являются вопросами значимости, к сожалению, не решенными в Конституции, а также в постановлении Конституционного совета РК от 3 июля 2000 года № 15/2 "Об официальном толковании подпункта 2) статьи 44, пункта 2 статьи 45, пункта 2 статьи 61, пункта 2 статьи 62, подпункта 2) пункта 1 статьи 72 Конституции Республики Казахстан". Согласно данному постановлению, "категория "закон", употребляемая в вышеуказанных положениях Конституции Республики Ка-

 $19<sup>°</sup>$ 

захстан, охватывает своим содержанием понятие "конституционный закон"<sup>4</sup>. В постановлении говорится, в частности, что содержание статьи 62 Конституции свидетельствует о том, что термин "закон" как форма законодательного акта, принимаемого Парламентом, включает и "конституционный закон", что также подтверждается пунктом 1 статьи 13 Конституционного закона РК от 16 октября 1995 года "О Парламенте Республики Казахстан и статусе его депутатов" (далее - Конституционный закон о Парламенте РК)). Вышеприведенное положение этого Закона гласит, в частности, что Парламент принимает законодательные акты в форме законов Республики Казахстан, в том числе конституционных. Следовательно, и данный Конституционный закон также стал актом официального толкования Парламентом Конституции РК. Тем более, что Конституционный совет РК в обоснование своей позиции ссылается именно на пункт 1 статьи 13 Конституционного закона о Парламенте РК.

Вышеприведенная позиция законодателя и Конституционного совета не может не вызвать определенных возражений. Прежде всего, представляется юридически некорректным сводить в единое целое понятия "закон" и "конституционный закон", обладающие различной правовой природой.

Во-первых, описанная выше особая процедура принятия конституционных законов, внесения в них изменений и дополнений с обязательным проведением не менее двух соответствующих чтений подтверждает, что конституционный закон обладает иной, более высокой юридической силой по сравнению с обычным законом. Из данного положения вытекает, как мы считаем, что:

а) процедура подписания конституционных законов Президентом РК должна отличаться от процедуры подписания главой государства обычного закона;

б) на конституционные законы не может распространяться право отлагательного вето, которым располагает Президент РК;

в) обычные законы не могут противоречить конституционным

законам; (4) 四位 一点

г) Парламент РК не вправе делегировать Президенту РК законодательные полномочия на издание конституционных законов. Сказанное позволяет сделать вывод о целесообразности внесения следующих изменений и дополнений в Конституцию РК: 1) подпункт 2 статьи 44 дополнить предложением: "подписывает

ज्ञानिक कारण जिल्ला<br>जन्म 11 M <sup>4</sup> См.: Юридическая газ. – 2000, 23 авг.

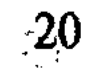

принятый Парламентом конституционный закон в течение пятнад-

цати рабочих дней и обнародует его";<br>2) в пункт 1 статьи 62 после слов "в форме" добавить слова: "конституционных законов" - далее по тексту;

3) пункт 2 статьи 62 начать со слов: "Конституционные законы и" - далее по тексту;

4) в пункт 5 статьи 62 после слов "Законодательные акты Парламента и его палат" добавить слова: "кроме конституционных законов" - далее по тексту. (Дело в том, что хотя конституционный закон и является формой законодательного акта, однако для него установлена совершенно иная процедура принятия, нежели для актов, о которых говорится в данном пункте);

5) пункт 7 статьи 62 изложить в следующей редакции: "Конституционные законы, законы Республики, постановления Парламента и его палат не должны противоречить Конституции. Законы Республики, постановления Парламента и его палат не должны противоречить конституционным законам. Постановления Парламента и его палат не должны противоречить законам".

Во-вторых, положения Конституции РК, регламентирующие вопросы принятия и действия конституционных законов, существенно отличаются от решения аналогичных вопросов мировой конституционной доктриной и конституционным законодательством большинства государств.

В конституционной практике большинства стран под конституционным законом понимается закон, который вносит изменения и дополнения в конституцию, он принимается квалифицированным большинством депутатов парламента и обладает такой же юридической силой, что и сама конституция<sup>5</sup>. В конституциях (Основных законах) некоторых стран (напр., ФРГ, Румынии, Молдовы дается четкое определение конституционного закона как закона, который вносит изменения и дополнения в конституцию. В конституционном законодательстве других государств (напр., Австрии, Швеции, Чехии) под конституционным законом понимается не закон, вносящий поправки в конституцию, а закон, который, дополняя ее, остается самостоятельным актом. В-третьих, нормативные правовые акты, аналогичные конститу-

ционным законам Республики Казахстан, в мировой конституционной доктрине и конституционном законодательстве ряда государств именуются, как правило, органическими законами. Как известно, органический закон - это закон, который принимается законода- $\label{eq:2.1} \left\{ \begin{array}{ll} \mathcal{L}_{\text{max}} & \mathcal{L}_{\text{max}} \geq \mathcal{L}_{\text{max}} \end{array} \right. \hspace{.2cm} \left\{ \begin{array}{ll} \mathcal{L}_{\text{max}} & \mathcal{L}_{\text{max}} \geq \mathcal{L}_{\text{max}} \end{array} \right. \hspace{.2cm}$  $\mathcal{L}_{\mathcal{A}}$  , we can be a set of  $\mathcal{A}$ 

 $\mathbb{C}^{21}$ 

5 См.: Сравнительное конституционное право... - С. 25.

тельным органом государства по вопросам, прямо предусмотренным конституцией, и в порядке, отличающемся от порядка принятия как конституционных, так и обычных законов. Органические законы точно поименованы в тексте конституции и обычно содержат нормы, относящиеся к важнейшим конституционно-правовым институтам (органические законы о статусе высших органов государства, о гражданстве, о чрезвычайном положении и т.п.).

Необходимость принятия органических законов объясняется тем, что конституция не может детально регламентировать основные институты государственной власти и другие конституционно значимые отношения. Поэтому данные законы призваны дополнять и развивать основные принципы и положения конституции. В этой связи в конституциях ряда государств предусматривается особый порядок принятия органических законов. Они принимаются:

а) только парламентами, которые не вправе делегировать полномочия на их издание главе государства или правительству;

б) квалифицированным большинством голосов депутатов парламента.

Органический закон может быть изменен только органическим законом в соответствии с конституционной процедурой его принятия. В связи с этим возникает вопрос: можно ли законы, названные в Конституции РК конституционными, считать законами органическими? Причем здесь надо учесть и то, что в статьях Конституции РК имеются отсылки и к обычным законам. На наш взгляд, конституционные законы, принимаемые Парламентом по вопросам, предусмотренным Конституцией, можно отнести к категории органических. Но органическими нельзя считать обычные законы, принятие которых также предусмотрено Конституцией.

Такой вывод соответствует положениям мировой конституционной доктрины и законодательной практике. В конституциях большинства стран имеется, как правило, ряд отсылочных (бланкетных) положений, предусматривающих принятие соответствующих обычных законов, не относимых к категории органических.

В Конституции РК также имеется большое количество отсылоч-

ных предписаний, которые предусматривают принятие обычных законов (п. 3 ст. 2; п. 3 ст. 6; п. 1 ст. 10; п. 3 ст. 13 и др). В-четвертых, особенностью Конституции РК является то, что она содержит исчерпывающий перечень конституционных законов (всего шесть, предусмотренных статьями 9, 41, 49, 64, 71 и 75). В пункте 4 статьи 62 установлено: "Конституционные законы принимаются по вопросам, предусмотренным Конституцией..." Следовательно,

 $\frac{15}{22}$ 

этот перечень может быть дополнен или изменен только путем внесения соответствующих поправок в Конституцию.

Итак, конституционные законы занимают особое место в системе действующего права Республики Казахстан. Они являются непосредственным связующим звеном между Конституцией и иными нормативными правовыми актами по вопросам реализации конституционных предписаний. Следовательно, конституционным законам принадлежит важная роль в развитии принципов, институтов и норм Конституции, в обеспечении ее верховенства и стабильности. Вместе с тем эти законы, обладающие более высокой юридической силой по сравнению с другими законами, имеют самостоятельную правоустанавливающую функцию.

Б.А. Майлыбаев,

 $\frac{1}{2}$ 

старший научный сотрудник Института государства и права КазГЮА. кандидат политических наук

### ИНСТИТУТ ПРЕЗИДЕНТА КАК ПОЛИТИКО-ПРАВОВОЕ ПОНЯТИЕ (его сущность, признаки, общие черты)

Понятие "институт президента" в казахстанской юридической науке является новым и недостаточно изученным, поэтому в настоящей статье поставлена задача научно идентифицировать и раскрыть содержание, сущностные признаки и характерные черты института президента как политико-правового понятия.

"Понятие предмета, - отмечал Гегель, - не является природным нашим достоянием... Лишь правильное мышление есть знание и познание предмета, и наше познание должно быть поэтому научным"!. Следует заметить, что не только требования научного познания свидетельствуют о необходимости обращения исследователя к идентификации понятия изучаемого предмета, но и несомненная практическая значимость категорий юридической науки, например для законодательного творчества как одного из важнейших факторов формирования и развития института президента. Как известно, термин "президент" происходит от латинского praesidens, что буквально означает "сидящий впереди". В античную

<sup>2</sup> 1 *Гегель Г.В.Ф.* Соч. – М., 1934. – Т. 7. – С. 19.